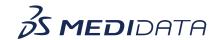

## Using myMedidata Registries in Your Clinical Trial eLearning Course Outline

This course is intended for Site Users and Administrators and provides a thorough understanding of how to support or manage myMedidata studies to carry out common tasks and responsibilities.

## **Attendees will learn:**

- What is myMedidata?
- What is myMedidata Registries?
- How Participants Enroll into myMedidata Registries
- Review and Eligibility to a Study
- How Clinicians Invite Participants from a Registry to a Study
- How Clinicians Invite Participants from a Study to a Registry

## **Approximate Duration**: 20 Minutes<sup>1</sup>

| Module                                                      | Торіс                                                                                                    |
|-------------------------------------------------------------|----------------------------------------------------------------------------------------------------|
| Welcome<br>(1 min)                                          |                                                                                                    |
| What is myMedidata? (3 mins)                                | Overview of myMedidata                                                                                                    |
| What is myMedidata Registries (2 mins)                      | Overview of myMedidata Registries                                                                                                    |
| How Participants Enroll into myMedidata Registries (5 mins) | How Participants Enroll into myMedidata Registries:  New Participant Workflow Existing myMedidata Account Workflow                                                   |
| Review and Eligibility<br>(2 mins)                          | Review and Eligibility Workflows:  Review Participants Eligibility in PDK Site Matching Workflow in PDK Invite Approved Participants from Patient Cloud Registration |

<sup>&</sup>lt;sup>1</sup> Duration listed is approximated, and does not reflect activities, simulations or assessments.

| How Clinicians Invite Participants from a Registry to a Study (4 mins) | Invite from a Registry to a Study Workflows:  • Invite New Participant(s) from Patient Management Dashboard  • Bulk Invite Participants from Patient Management Dashboard |
|------------------------------------------------------------------------|----------------------------------------------------------------------------------------------------|
| How Clinicians Invite Participants from a Study to a Registry (2 mins) | Invite Participants from a Study to a Registry<br>Workflow                                                                                                    |
| Summary<br>(1 min)                                                     |                                                                                                    |